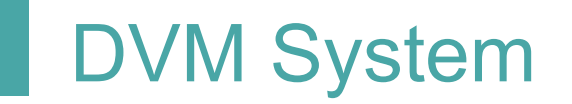

# 1st Cycle development

Team 2 201810286 박혜린 201811264 변장훈 201311312 정인욱

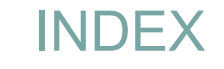

- **Refine Class Diagram**
- **Write Unit Test Code & Result**
- **System Testing**
- **Traceability Analysis**
- 시연 영상

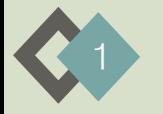

Refine Class Diagram

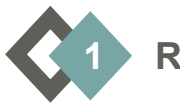

### **Refine Class Diagram**

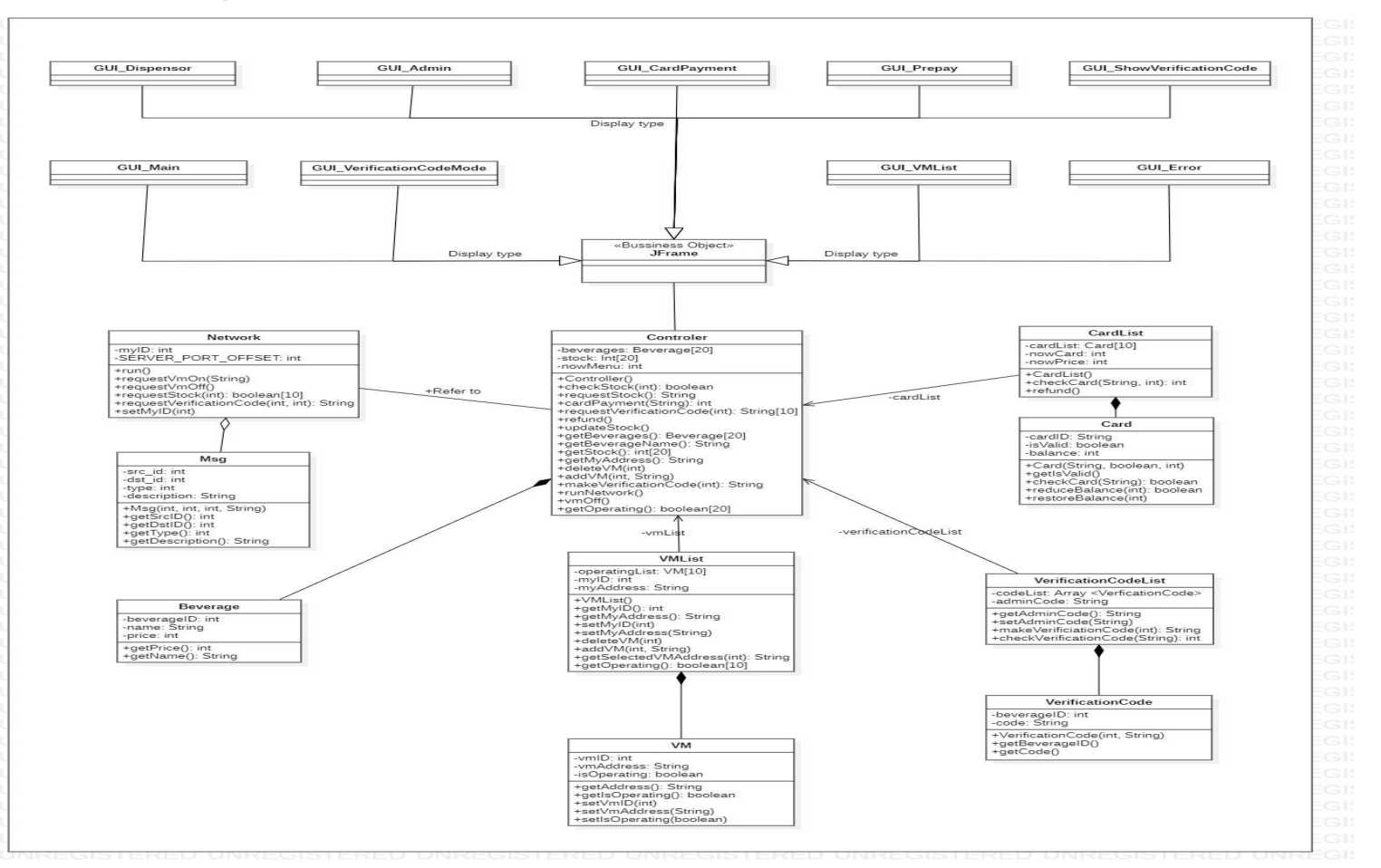

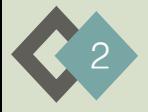

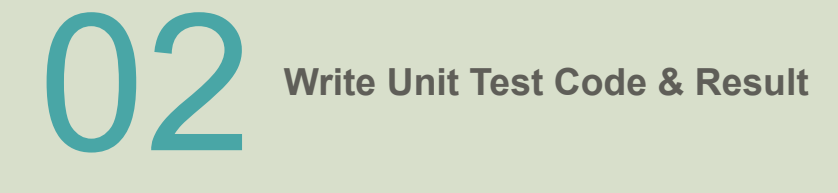

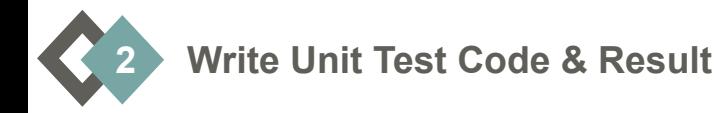

**Class Card**  $\bullet$ 

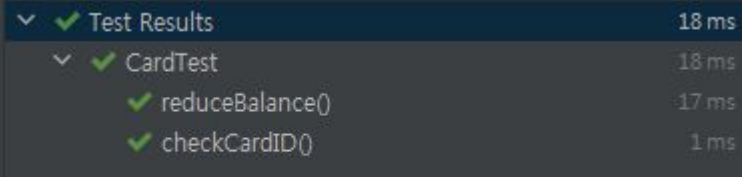

class CardTest { **@Test** void checkCardID() { Card card = new Card( cardID: "cardID", isValid: false, balance: 1000); assertEquals(card.checkCardID(cid: "123"), actual: false);

assertNotNull(card.checkCardID(cid: "123")); assertSame(card.checkCardID(cid: "123"), actual: false);

assertEquals(card.checkCardID(cid: "cardID"), actual: true); assertNotNull(card.checkCardID(cid: "cardID")); assertSame(card.checkCardID(cid."cardID"), actual: true);

### **@Test**

### void reduceBalance() {

Card card = new Card( cardID: "cardID", isValid: false, balance: 1000);

assertEquals(card.reduceBalance( amount 1500), actual: false); assertSame(card.reduceBalance( amount: 1500), actual: false); assertNotNull(card.reduceBalance( amount 1500));

assertEquals(card.reduceBalance(amount: 500), actual: true); assertSame(card.reduceBalance( amount: 500), actual: true); assertNotNull(card.reduceBalance( amount: 500));

assertEquals(card.reduceBalance(amount +1), actual: true); assertSame(card.reduceBalance( amount: -1), actual: true); assertNotNull(card.reduceBalance( amount -1));

 $A$  10  $\sim$ 

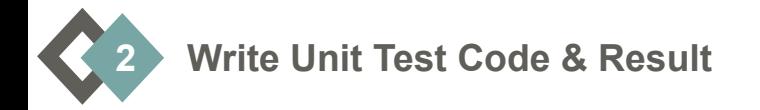

### $\blacksquare$ **● Class CardList**

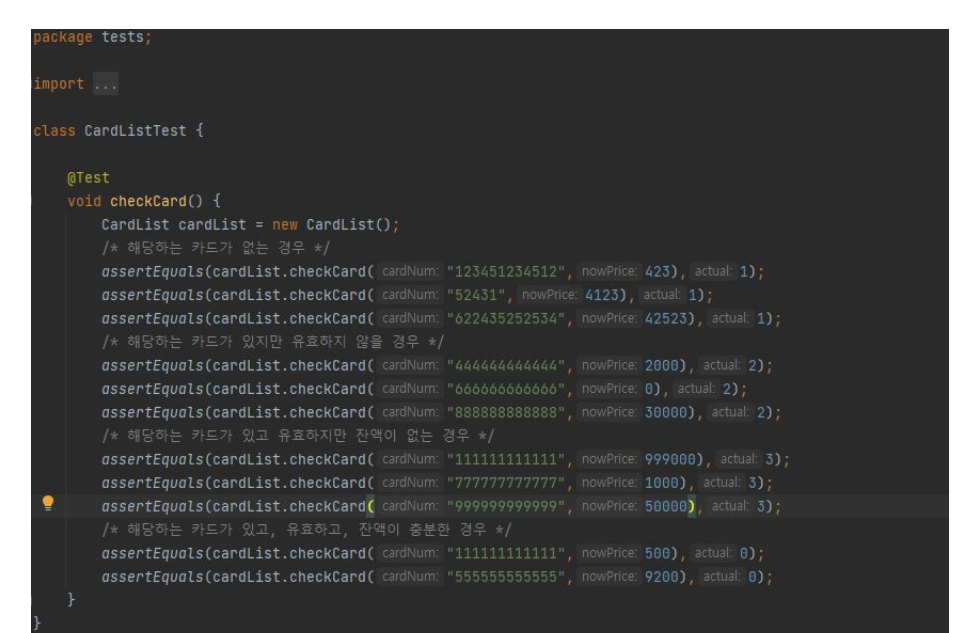

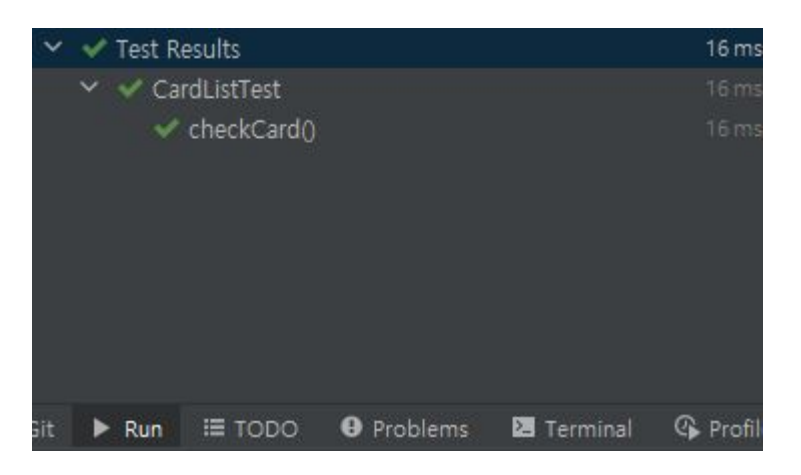

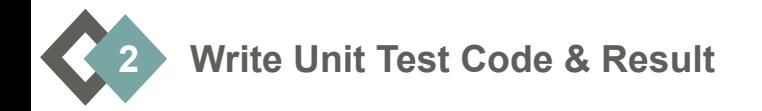

### **•** Class Controller

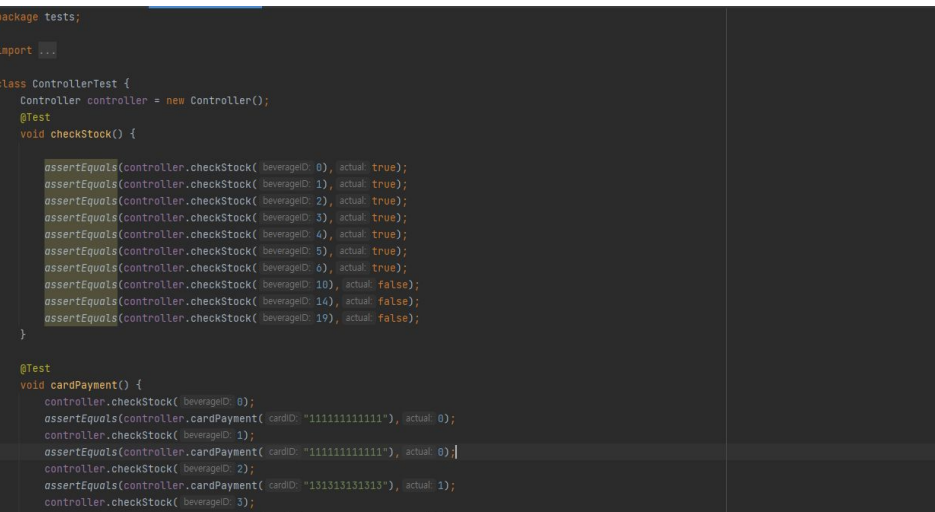

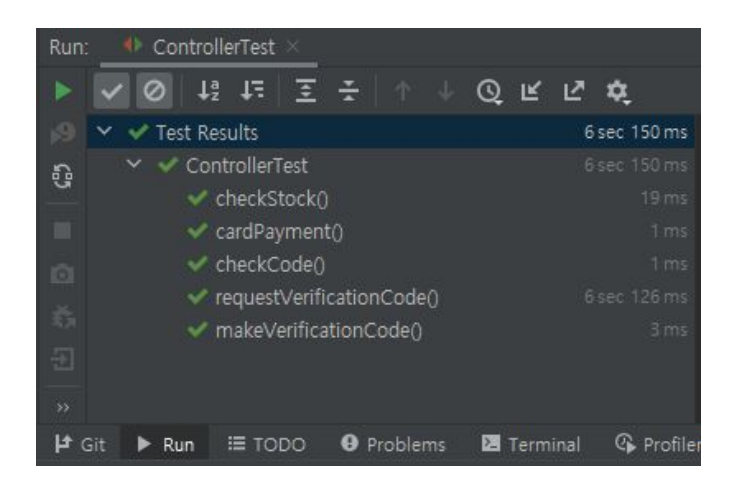

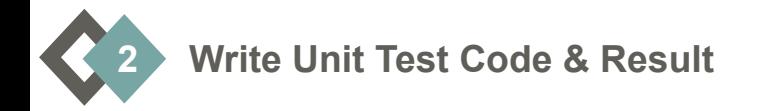

#### **Class VerificationCodeList**  $\bullet$

#### ackage tests;

#### class VerificationCodeListTest {

VerificationCodeList verificationCodeList = new VerificationCodeList():

#### void makeVerificationCode() {

assertNotNull(verificationCodeList.makeVerificationCode( beverageD: 1)); assertNotNull(verificationCodeList.makeVerificationCode( beverageID: 2)); assertNotNull(verificationCodeList.makeVerificationCode( beverageID: 3)); assertNotNull(verificationCodeList.makeVerificationCode( beverageD: 6)); assertNotNull(verificationCodeList.makeVerificationCode( beverageD: 8)); assertNotNull(verificationCodeList.makeVerificationCode( beverageID: 10)); assertNotNull(verificationCodeList.makeVerificationCode( beverageID: 14)); assertNotNull(verificationCodeList.makeVerificationCode( beverageD: 18)); assertNotNull(verificationCodeList.makeVerificationCode( beverageD: 19));

### void checkVerificationCode() {

assertEquals(verificationCodeList.checkVerificationCode("123"), actual: -1); assertEquals(verificationCodeList.checkVerificationCode("153445"), actual: -1); assertEquals(verificationCodeList.checkVerificationCode("14523"), actual: -1); assertEquals(verificationCodeList.checkVerificationCode("12"), actual: -1);

assertEquals(verificationCodeList.checkVerificationCode(verificationCodeList.makeVerificationCode(beverageID: 0)), actual 0); assertEquals(verificationCodeList.checkVerificationCode(verificationCodeList.makeVerificationCode( beverageD: 1)), actual 1); assertEquals(verificationCodeList.checkVerificationCode(verificationCodeList.makeVerificationCode(beverageD: 2)), actual: 2); gssertEquals(verificationCodeList.checkVerificationCode(verificationCodeList.makeVerificationCode(beverageD: 3)), actual 3);

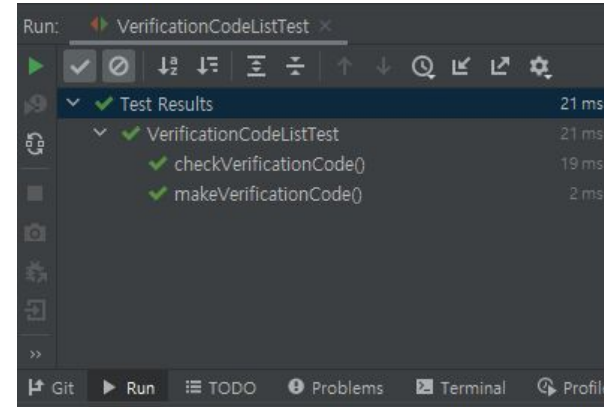

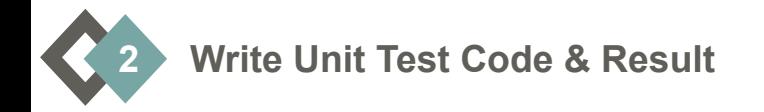

키워드를입력해주세 **● Class VMList**

 $\mathcal{H}$ 

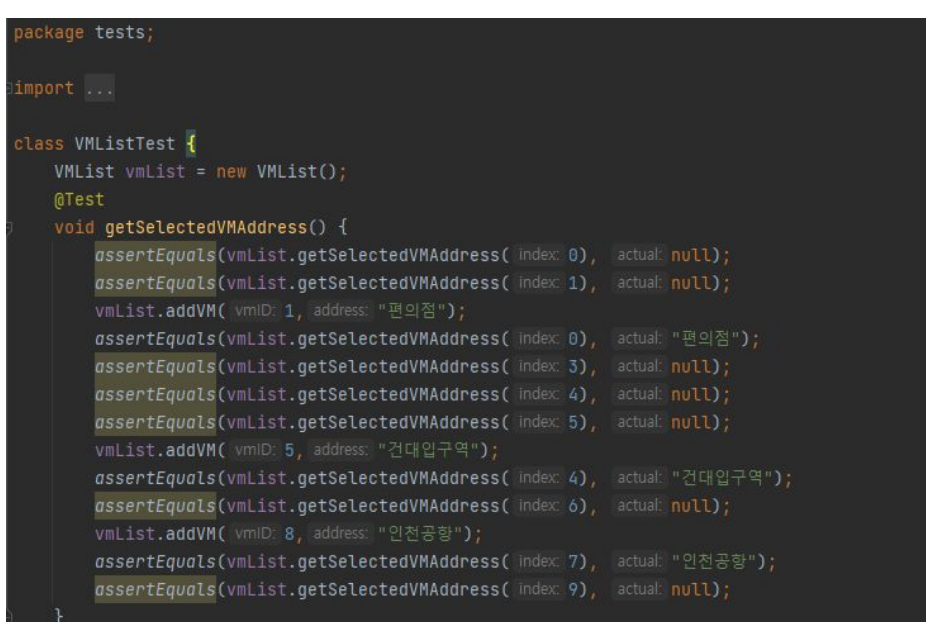

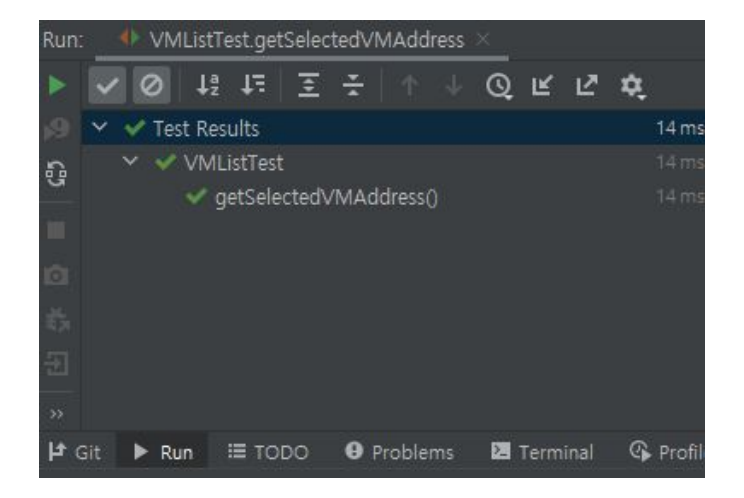

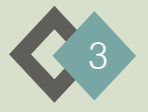

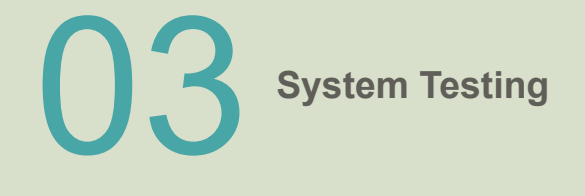

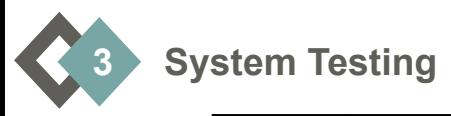

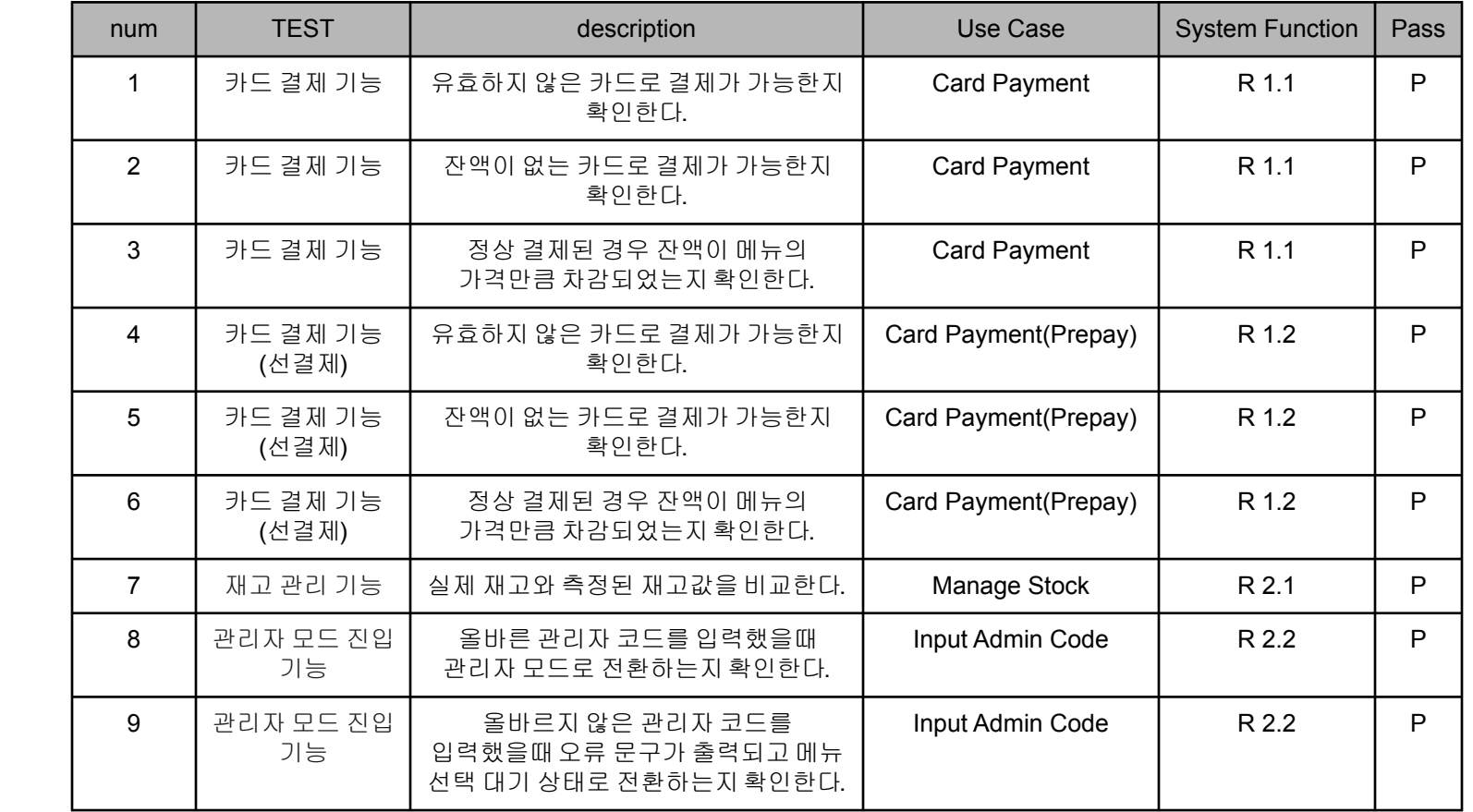

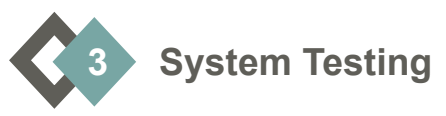

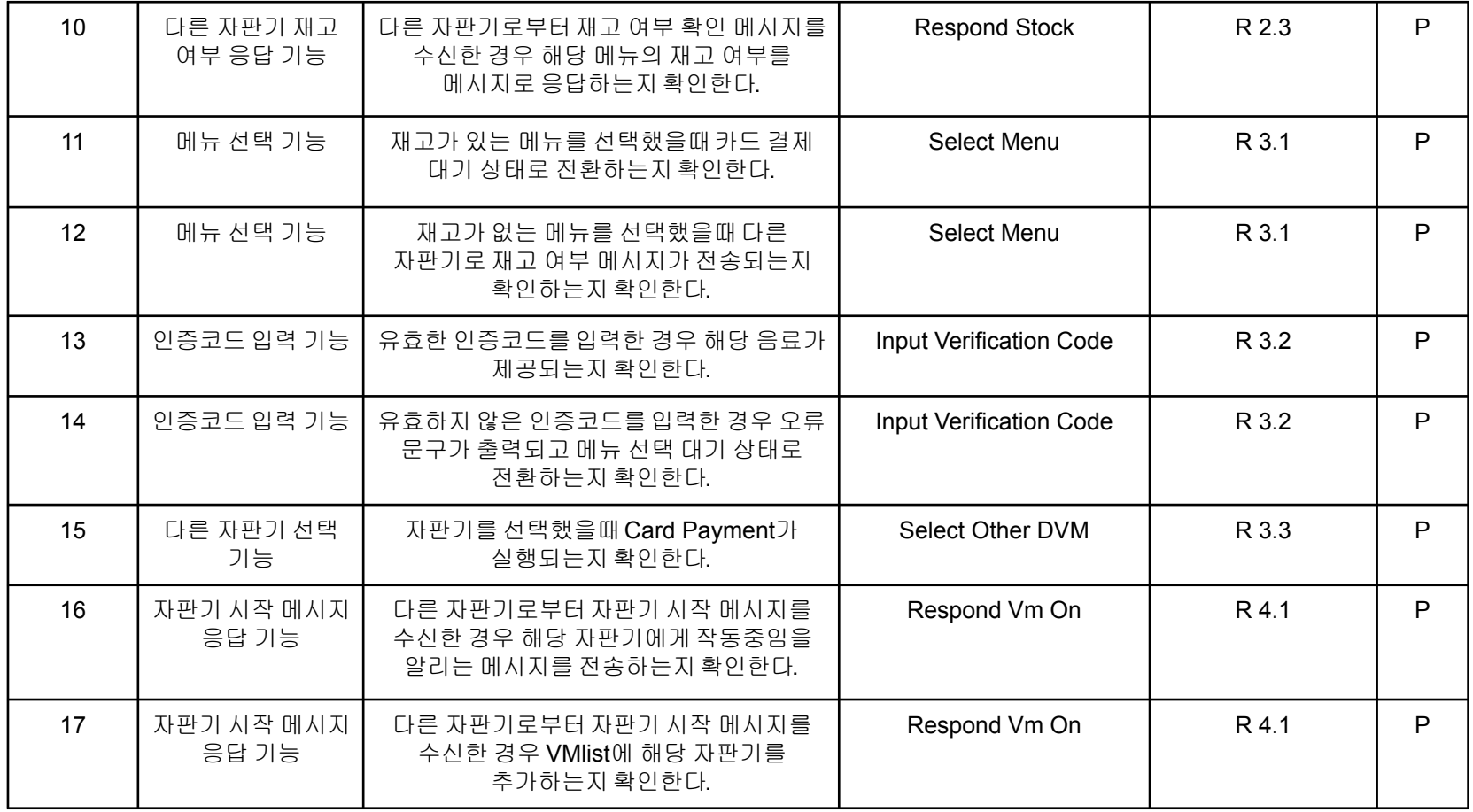

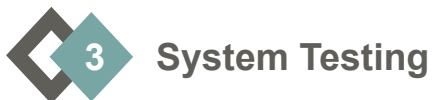

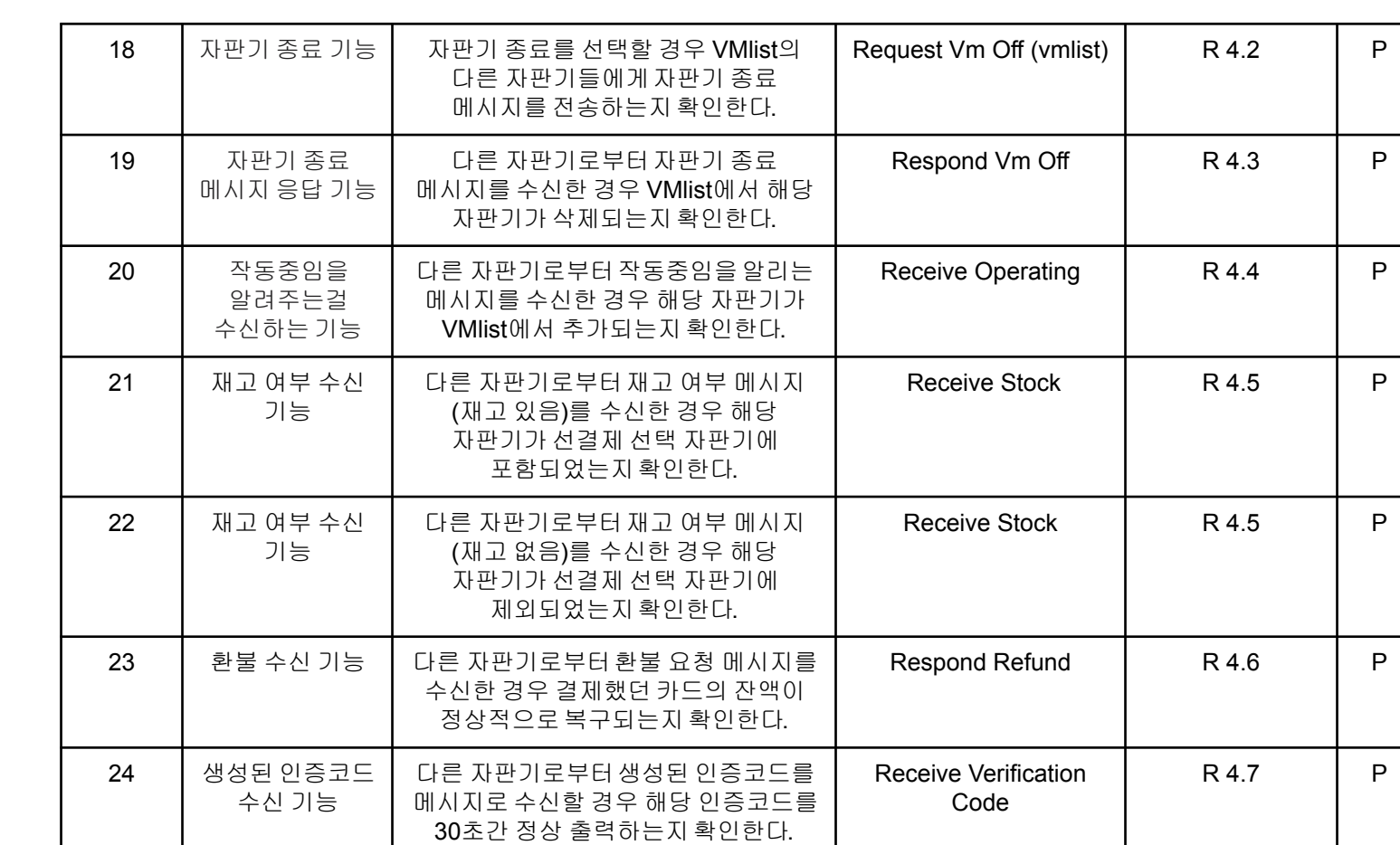

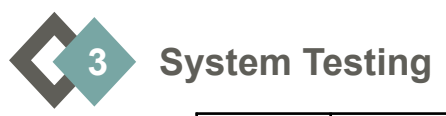

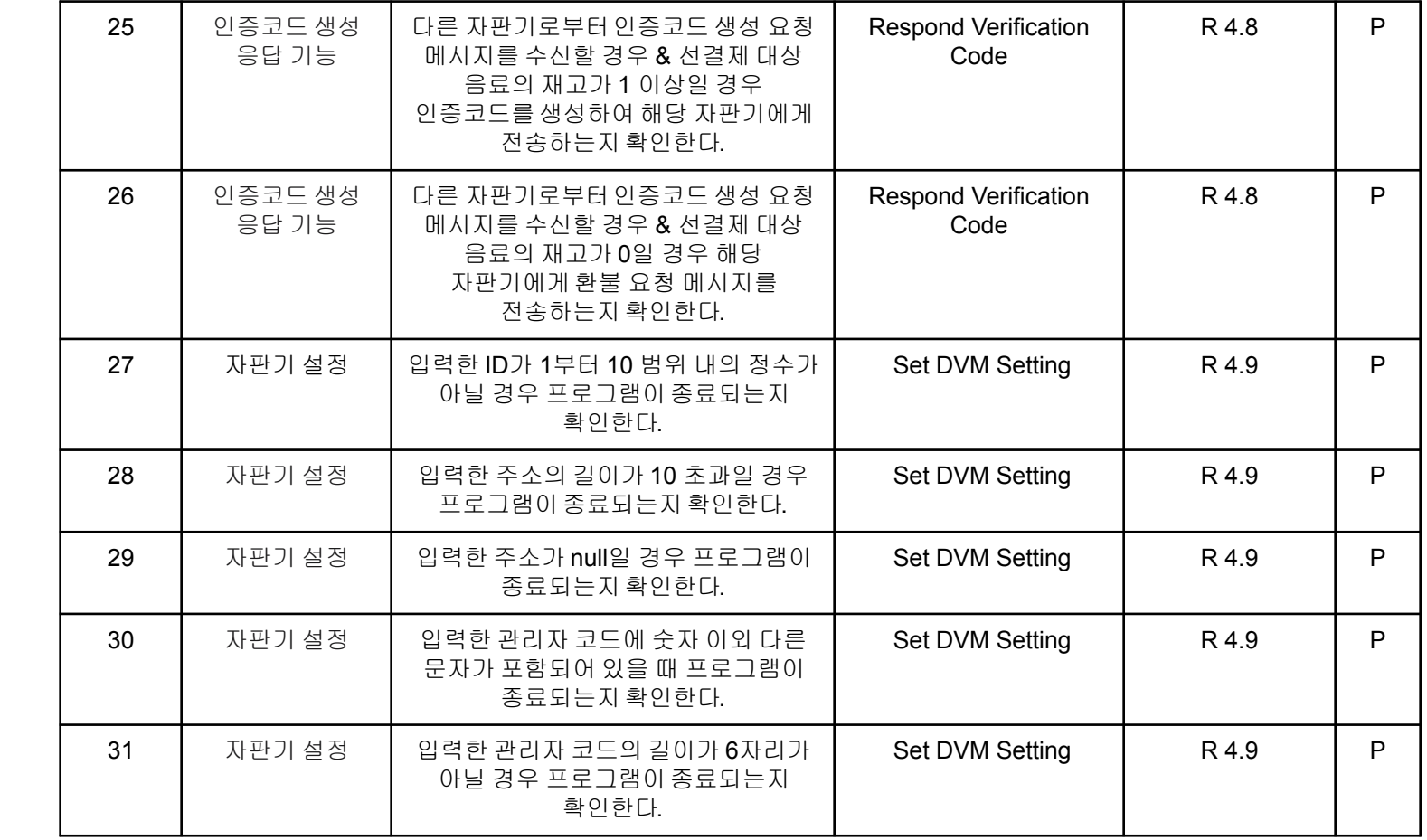

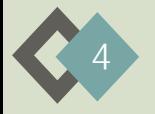

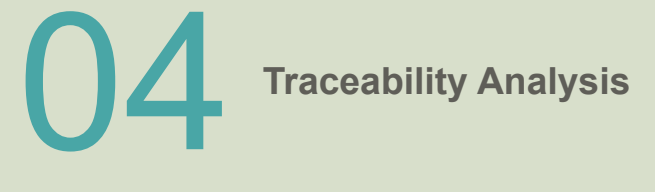

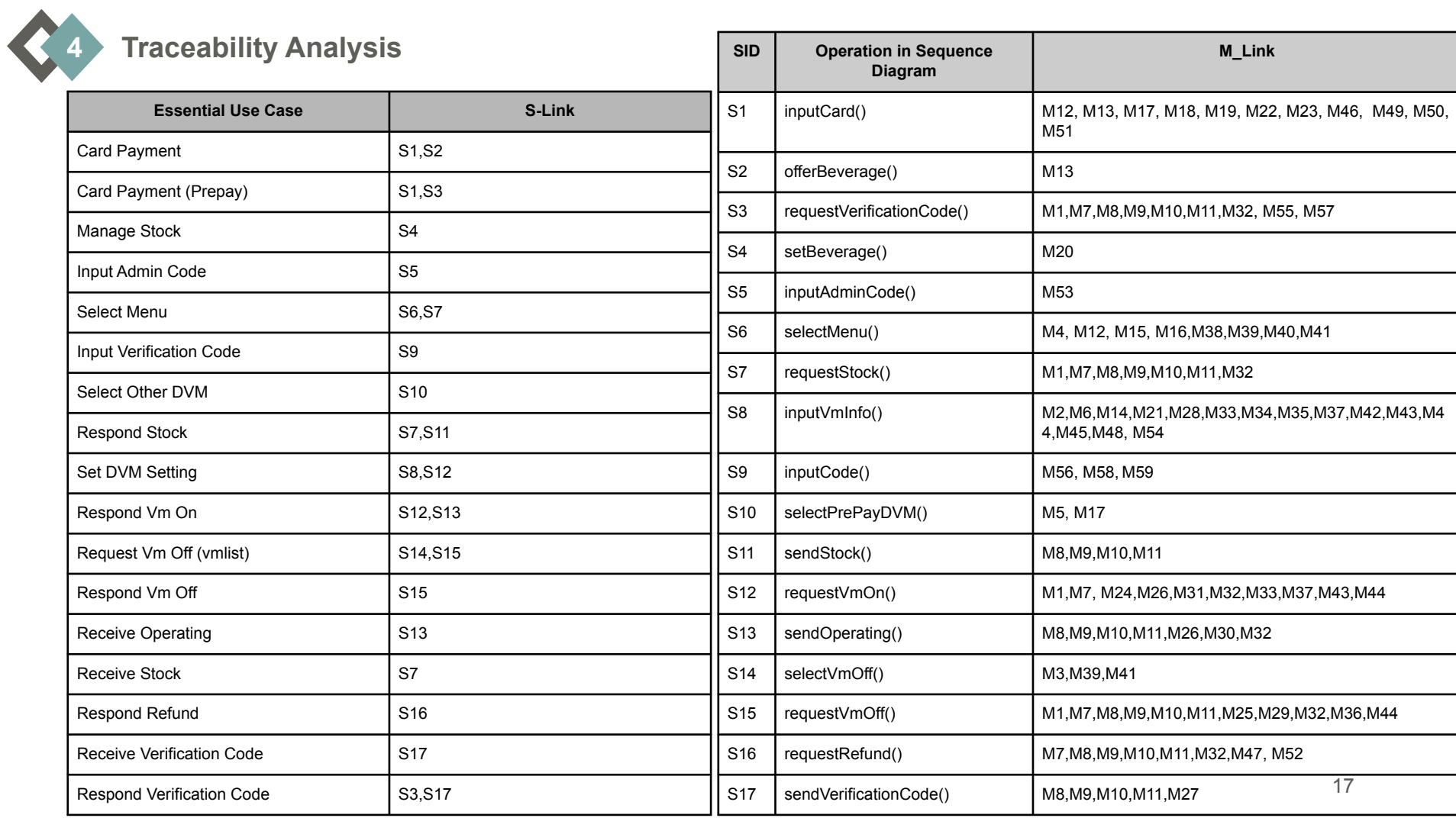

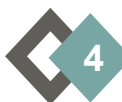

# **4 Traceability Analysis**

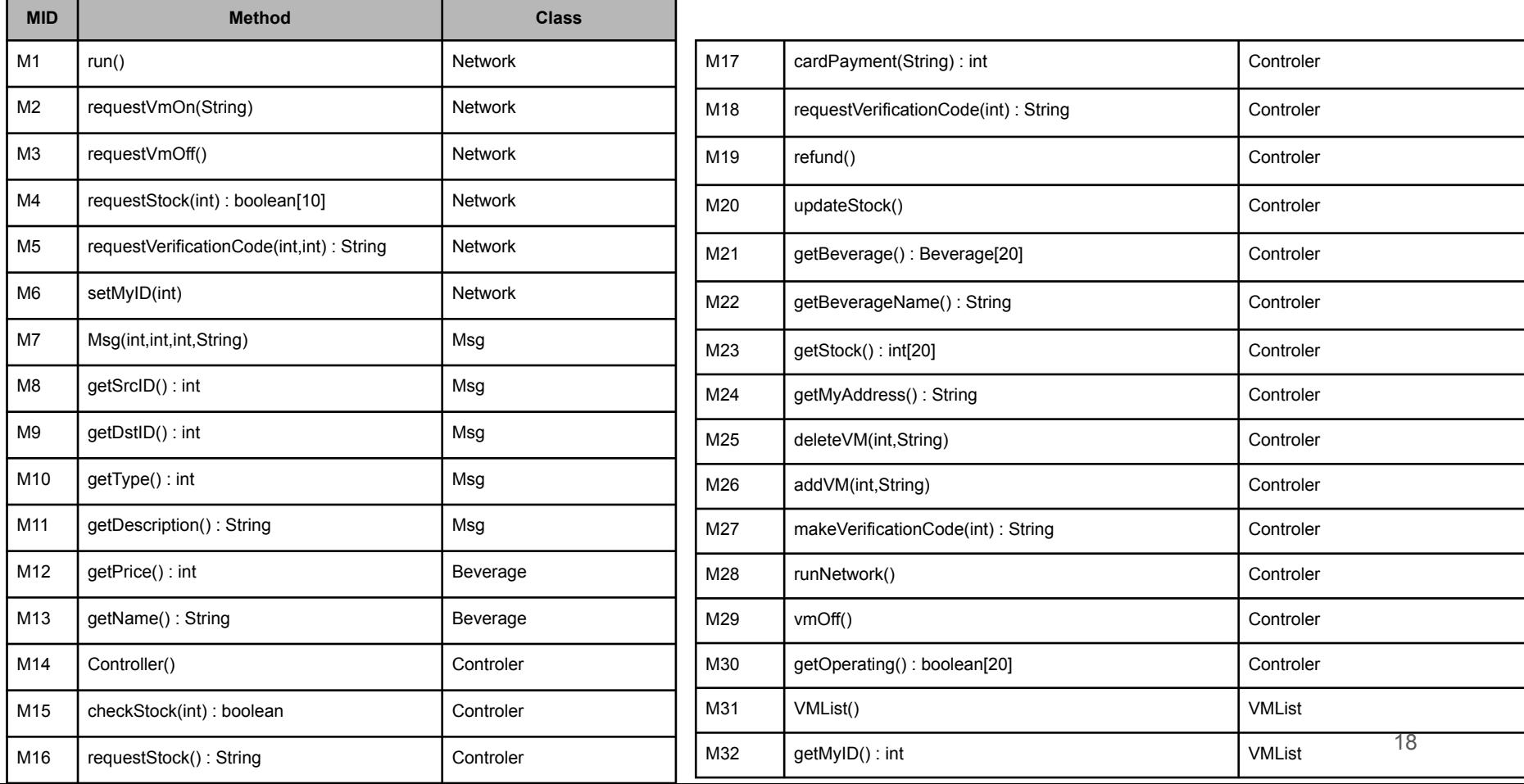

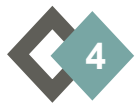

# **4 Traceability Analysis**

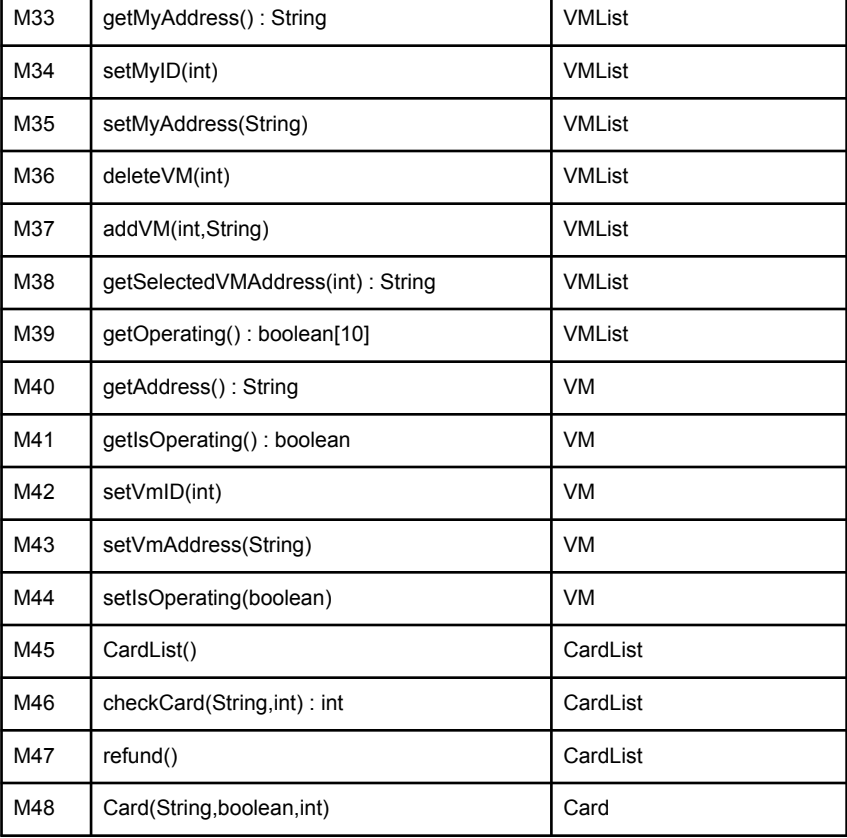

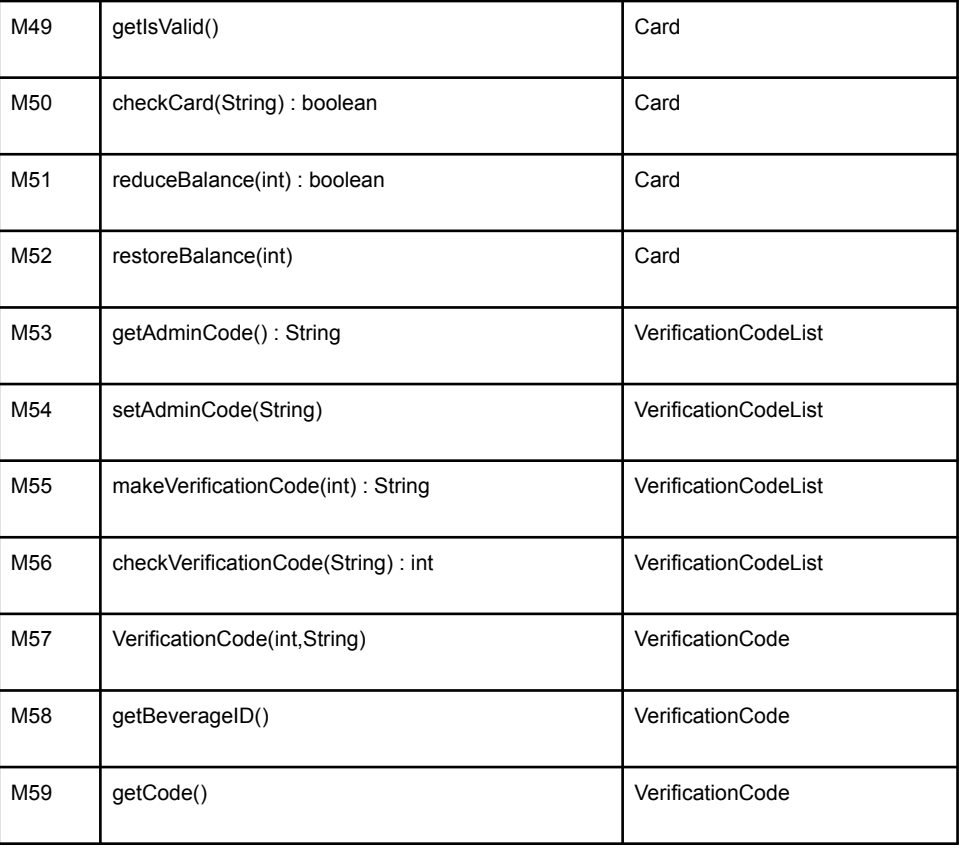

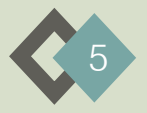

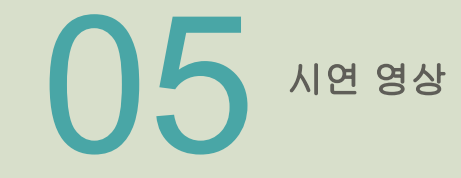

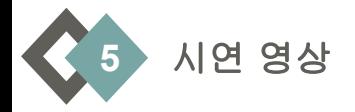

# https://www.youtube.com/watch?v=o4T7llqfXAU

# 감사합니다

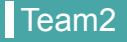

 $\mathsf{Team2}$  DVM System  $\blacksquare$